## Site Ads and Banners

## **Overview**

Banners are a common way to display advertisements and notices on a Web page

## **To access**

Click the **Site Ads and Banners** icon **Company** on the [Admin Panel](https://doc.tiki.org/Admin-Panels)

or

Access **http://example.org/tiki-admin.php?page=ads**

## Related Topics

- [Banner Administration](https://doc.tiki.org/Banner-Admin)
- [PluginBanner](https://doc.tiki.org/PluginBanner)
- [Bugs and Wishes](https://dev.tiki.org/Administration)
- [Banners](https://doc.tiki.org/Banners)
- [Banner Zones](https://doc.tiki.org/Banner-Admin)

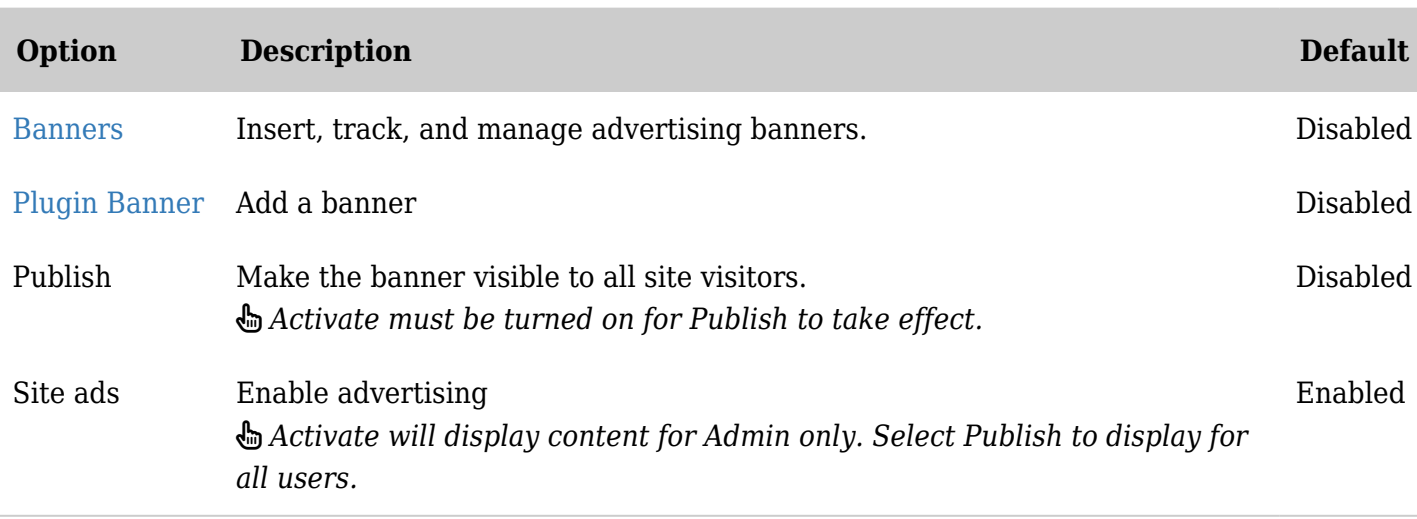

*The jQuery Sortable Tables feature must be activated for the sort feature to work.*

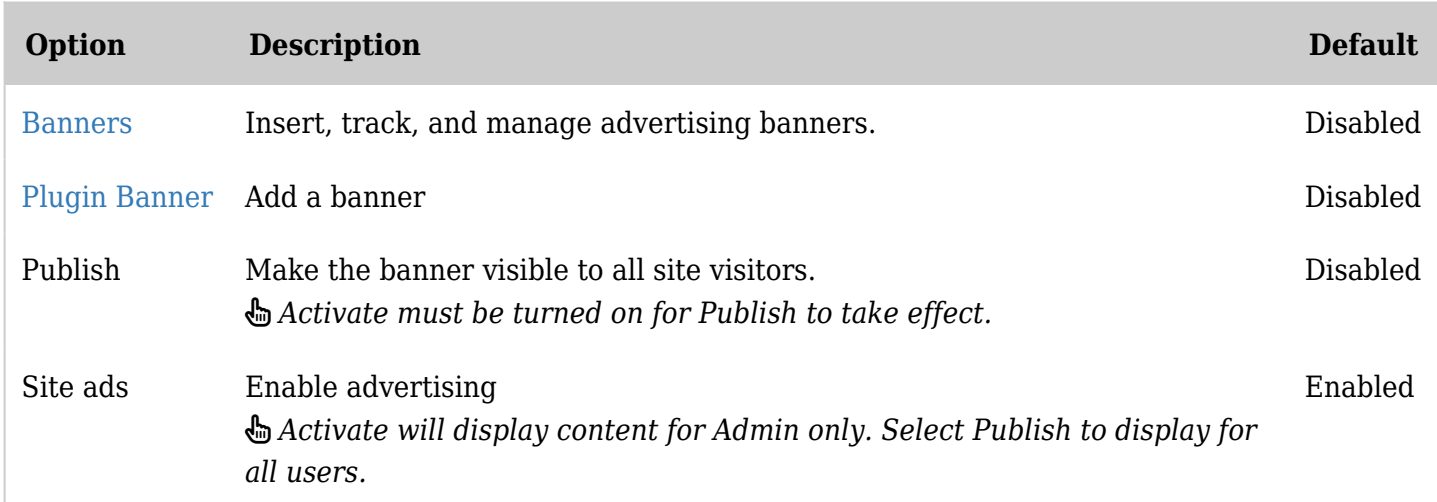

*The jQuery Sortable Tables feature must be activated for the sort feature to work.*

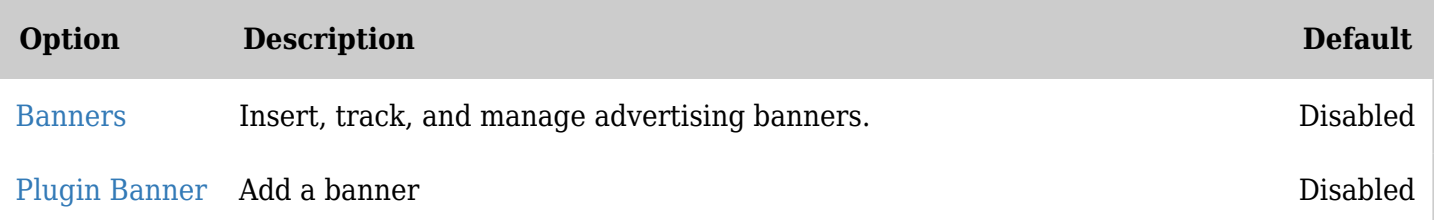

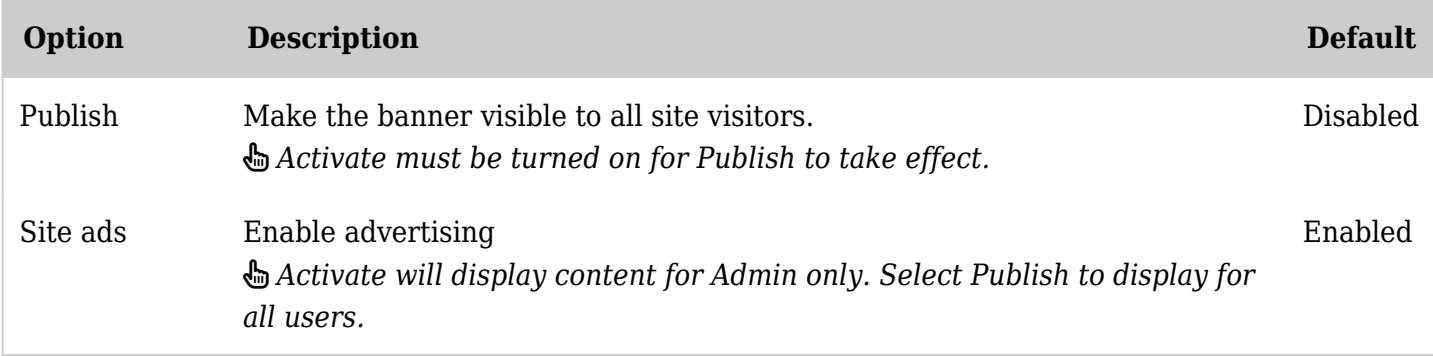

*The jQuery Sortable Tables feature must be activated for the sort feature to work.*

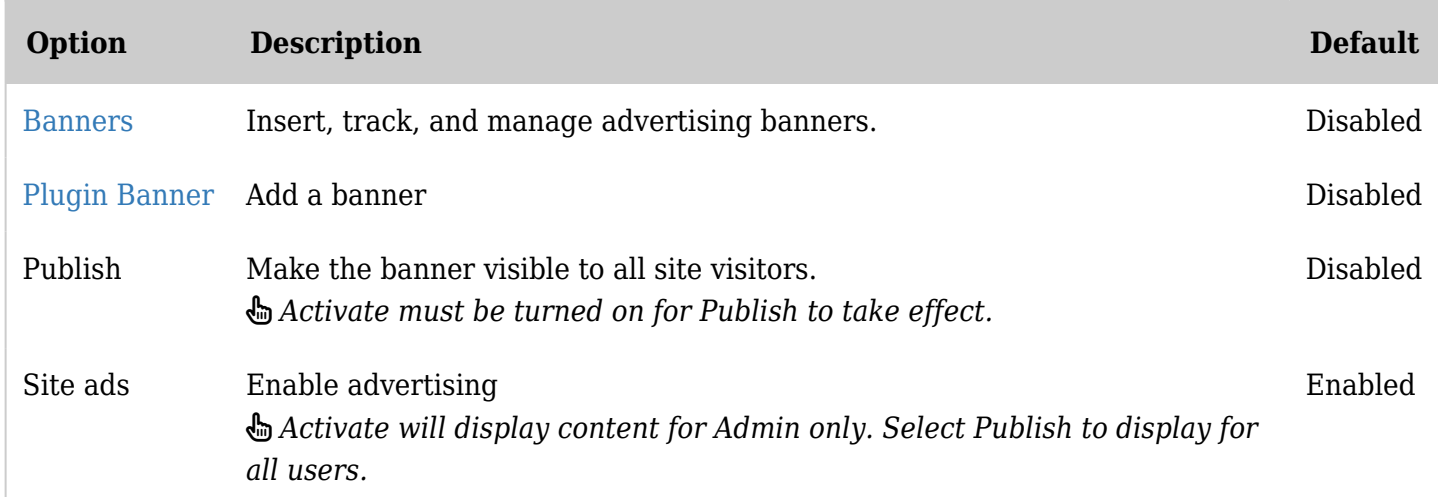

*The jQuery Sortable Tables feature must be activated for the sort feature to work.*